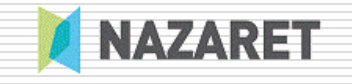

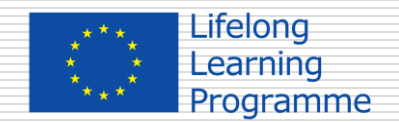

## 14-11-13 Tecnalia

### Interactúa, piensa y experimenta en Ciencias con las TIC

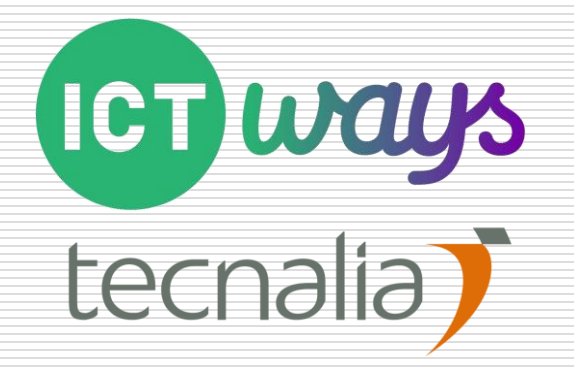

## Referencias:

 $\Box$  Ideas en marcha

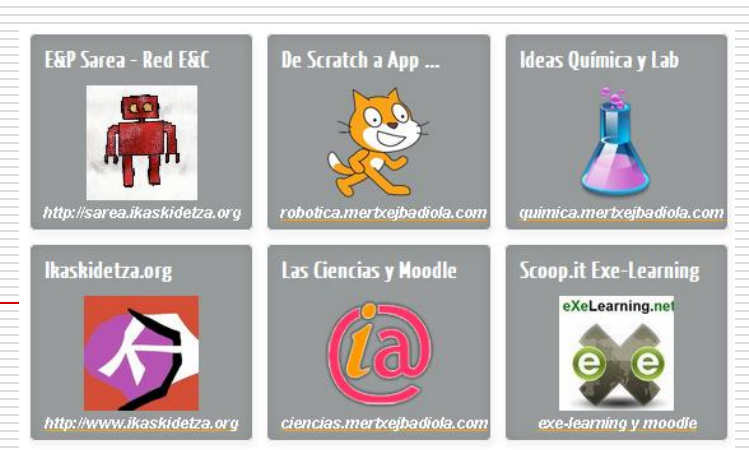

- De Scratch a App Inventor
- Ideas Química y Laboratorio
- Las Ciencias y Moodle
- ◼ Ikaskidetza.org
- E&P Sarea Red E&C
- -
	-

□ Web: [http://www.mertxejbadiola.com](http://www.mertxejbadiola.com/)

- □ Material: [http://www.ikastaroak.org](http://www.ikastaroak.org/)
- □ Crea tu REA: [http://www.exelearning.net](http://www.exelearning.net/)

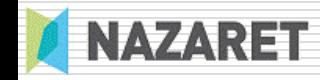

### INTEF - MECD

#### □ SlideShare:

[http://www.slideshare.net/mertxejbadiola/proyectos-de](http://www.slideshare.net/mertxejbadiola/proyectos-de-ciencias-del-intef)ciencias-del-intef

Google Drive:<http://bit.ly/13ERfe1>

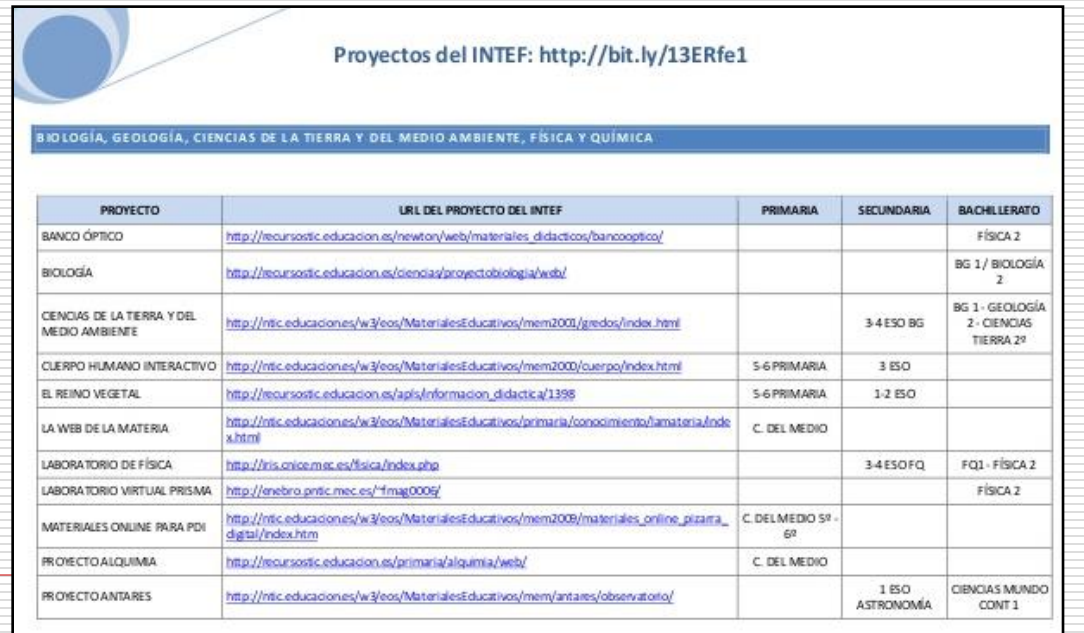

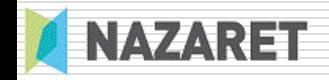

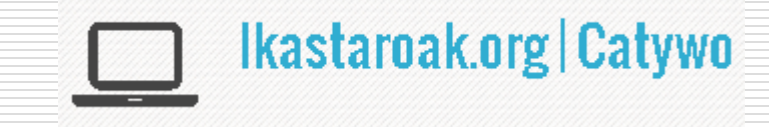

## Ikastaroak.org

#### $\Box$  Cursos accesibles:

Ciencias:

<http://www.ikastaroak.org/course/view.php?id=28>

Matemáticas:

<http://www.ikastaroak.org/course/view.php?id=29>

#### $\Box$  Datos de acceso:

- Usuario: tecnalia
- ◼ Contraseña: tecnalia2013\$W

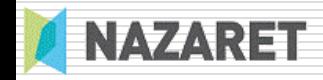

# Aplicaciones

- **□** Actividades
	-
	-
- $\square$  Cómics
	-
	-
	-
- $\Box$  Muros digitales
	-
	-
- $\Box$  Líneas de tiempo
	-
- $\Box$  Editor de ecuaciones
	-

Educaplay <http://www.educaplay.com/> Thats Quiz <http://www.thatquiz.org/es/>

Toondo: <http://www.toondoo.com/> Goanimate: <http://goanimate.com/> Pixton: <http://www.pixton.com/es/>

Glogster: <http://www.glogster.com/> Wallwisher: <http://padlet.com/>

Dipity: <http://www.dipity.com/>

Wiris: [http://www.wiris.com/](http://www.wiris.com/hosting)

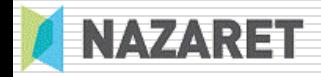

### Moodle 1.9 para pruebas

#### □ [http://ikastaroak.mertxejbadiola.com](http://ikastaroak.mertxejbadiola.com/)

- Usuario: tecnalia
- ◼ Contraseña: tecnalia\$

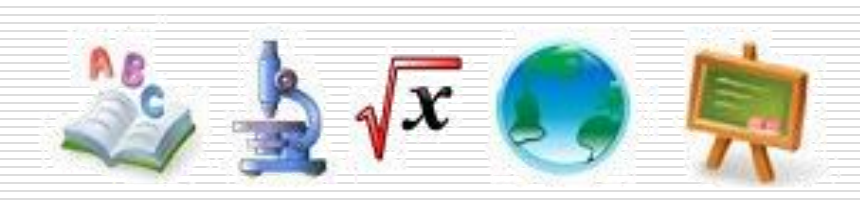

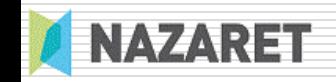

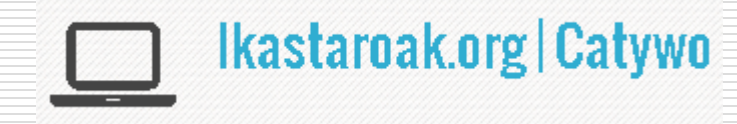

## Curso de eXeLearning

#### Curso accesible:

- <http://www.ikastaroak.org/course/view.php?id=32>
	- $\square$  Usuario: tecnalia
	- □ Contraseña: tecnalia2013\$W
- □ Web Oficial de eXeLearning: [http://www.exelearning.net](http://www.exelearning.net/)
	- ◼ Proyecto de Antonio Monje CEDEC
- $\Box$  Un poco más antiguo: [http://ikastaroak.mertxejbadiola.com/course/view.php?i](http://ikastaroak.mertxejbadiola.com/course/view.php?id=61) d=61 (entrar como invitado)
	- ◼ Autor: JoxeMi Andonegi (ULHI)
	- MoodleMoot Spain 2011

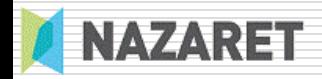

### Nos vemos en la Red

- Twitter: <https://twitter.com/mertxejbadiola>
- Facebook: <https://www.facebook.com/catywo>
- Linkedin: <http://es.linkedin.com/in/mertxejbadiola>
- Google +: <https://plus.google.com/+MertxeJBadiola/a>
- □ Youtube: <http://www.youtube.com/mertxejbadiola>
- □ SlideShare:<http://www.slideshare.net/mertxejbadiola>

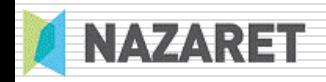